1. The tasks described in this worksheet are part of the formative assessment. They serve the purpose to prepare you for the examination. We will discuss the solutions during the next interactive session after they are handed out – while they fit to the lecture of the week they are handed out, they might be discussed in two weeks time due to the bi-weekly exercise schedule.

2. Make sure to plan your time for the whole sheet carefully. The complete exercise should represent approximately three hours of independent study. The time limit indicates how much time you should spend on each task, and not how much time you may actually need; it is important that you engage with the material and not that you complete all tasks perfectly. Feel free to collaborate and team up.

3. The exercises are designed to challenge you and train you further as guided self-study. The time limit might be too ambitious for you; you may team up with colleagues. It is not an issue as long as you manage to at least partially resolve each task within the time budget. If you (and team) are struggling, reach out for help in Teams! You may also share your thoughts on the channel.

4. We recommend that you create a (private) GIT repository where you store your findings and outcomes while processing the exercises. This portfolio of work could be useful in the future.

## **Contents**

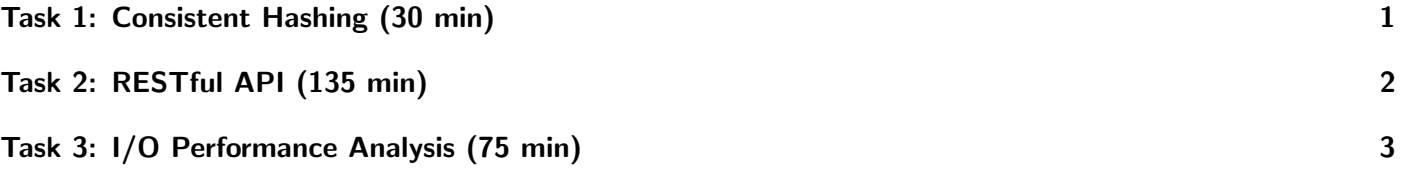

# <span id="page-0-0"></span>Task 1: Consistent Hashing (30 min)

This task practices consistent hashing. We will add and remove some servers and data on the virtual ring for consistent hashing.

Consider the following scenario:

- $M = 101$
- Three servers with the name  $s[1-3]$  and the IP addresses  $10.0.0$ . $[1,40,80]$
- Replicate each server twice using the hash functions  $f(ip) = ip \mod M$  and  $g(ip) = ((ip + 50) \cdot 150)$ mod  $M$  (just take the last block of the IP, i.e., 1-3).
- Data items with the key (d) must each be replicated twice using the hash functions  $f(d) = d \mod M$ and  $q(d) = (d + 50) \mod M$ .

Visualise the ring (could be an array, if necessary) during the processing of the following steps:

- 1. Server s1 is started
- 2. Server s2 is started
- 3. data item  $(d = 10)$  is added
- 4. data item  $(d = 30)$  is added
- 5. data item  $(d = 70)$  is added
- 6. Server s3 is started; rebalance the data if necessary!
- 7. data item  $(d = 20)$  is added
- 8. data item  $(d = 80)$  is added
- 9. Server s2 fails; rebalance the data if necessary!

Which server is responsible for each data item?

#### Portfolio (directory: 10/hashing)

10/hashing/ring-5.pdf A visualisation of the ring with the data after the completion of Step 5 10/hashing/ring-6.pdf A visualisation of the ring with the data after the completion of Step 6 10/hashing/ring-end.pdf A visualisation of the ring with the data after all steps are executed

## <span id="page-1-0"></span>Task 2: RESTful API (135 min)

As part of this task, we explore the prototyping of a RESTful server using the Flask microframework. This tool can be very useful for your final year project!

Follow the tutorial in [1] to prototype a REST service with a POST and GET method (leave authentication alone)<sup>[1](#page-1-1)</sup>. Test this service using CURL.

Think about the syntax and semantics of the RESTful service specified in the tutorial. How are these supported by the HTTP verbs?

Think about how a RESTful service could be used to expose a hierarchical file system, i.e., being able to upload/download files/directories. How could the syntax and semantics of the RESTful API look like?

#### Portfolio (directory: 10/REST)

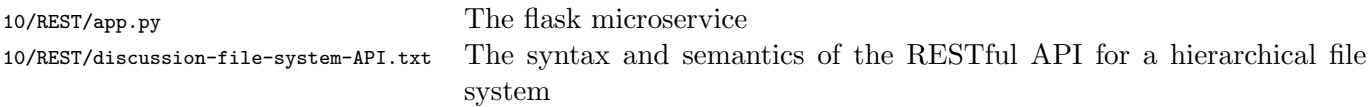

#### Hints

There is no need to set up a virtualenv (as described in the tutorial). Just use

```
$ pip3 install --user <PACKAGE NAME>
```
to install the packages described.

- If necessary, you may use <http://httpbin.org/> to debug your HTTP requests issued with pip.
- For the hierarchical file system, you may want to check the Hadoop File System RESTful API again.

<span id="page-1-1"></span><sup>&</sup>lt;sup>1</sup>If you have no or little Python experience, recheck your knowledge about REST and spend the time to learn Python more. Try to understand the tutorial and concepts. You may not be able to complete the tutorial in this time frame, but that doesn't matter, focus on the next questions.

### <span id="page-2-1"></span>Further Reading

- 1. Designing a RESTful API with Python and Flask. A tutorial: <https://blog.miguelgrinberg.com/post/designing-a-restful-api-with-python-and-flask>
- 2. REST APIs publicly available: <https://github.com/public-apis/public-apis>

# <span id="page-2-0"></span>Task 3: I/O Performance Analysis (75 min)

Understanding if observed performance is acceptable is important to identify optimization potential. As a task contains time for I/O and processing, we want to consider just I/O time for now. In this task, imagine you have obtained a set of performance measurements on different systems and you shall assess the performance.

Consider the following alternative system characteristics:

- 1. Network: 10 GBit Ethernet, or 100 GBit Infiniband.
- 2. 10 or 100 storage servers. A server may have either 1 or 4 network interfaces.
- 3. Storage nodes are equipped with either SSDs or HDDs, and either 1, 5, 8, or 16 storage media.
- 4. There are various number of client nodes available but a node has only one network interface.

We measured the following client configurations with given total amount of data and measured runtime of the overall application:

- 1 Client node, 100 MByte of data in 0.1s.
- 10 Client nodes, 10 GByte of data in 1s.
- 100 Client nodes, 1 TByte of data in 100s.
- 1000 Client nodes, 100 TByte of data in 100s.

Discuss which combination of system configurations are probably impossible, efficient or rather inefficient.

### Portfolio (directory: 10/performance)

10/performance/discussion.txt Your discussion of the performance analysis.